## **REPAIRABILITY INDEX CALCULATION AND PRESENTATION OF THE PARAMETERS WHICH ALLOWED TO ESTABLISH IT**

Date of calculation Producer's or importer's model identifier Producer's or importer's name or trademark **86UR78006LB 25 quai de Président Paul Doumer 92400 Courbevoie 05/04/2023 LG Electronics** Producer or importer adress

*Television*

**This "FINAL\_SCORE" tab in English is purely indicative. In order to meet regulatory obligations, only the "NOTE\_FINALE" tab in French (see the next tab) is to be sent. Note: The results are automatically reported in the French tab.**

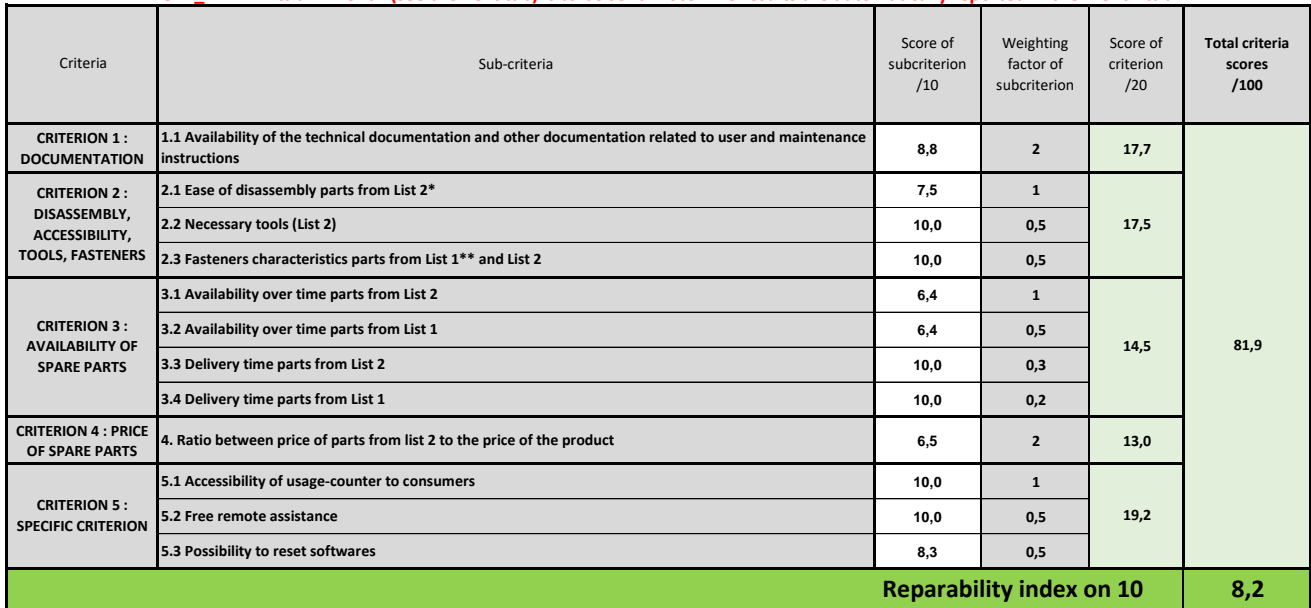

\* list 2: list of a maximum of 3 to 5 spare parts (depending on the category of equipment concerned) whose broken or malfunctioning parts are the most frequent;<br>\*\* list 1: list of a maximum of 10 other spare parts (dependi